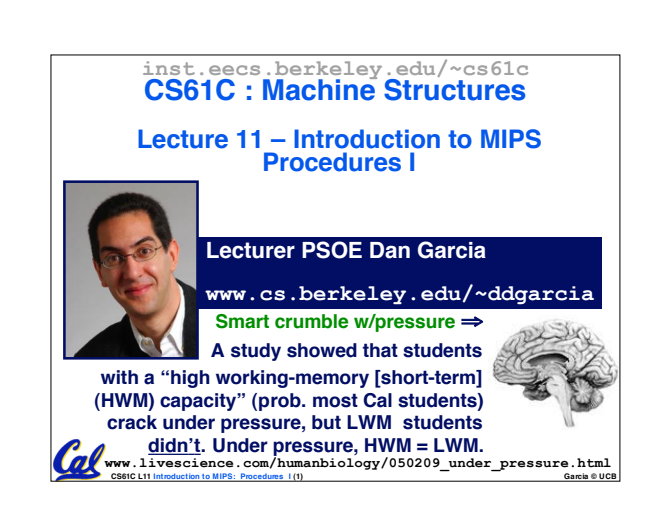

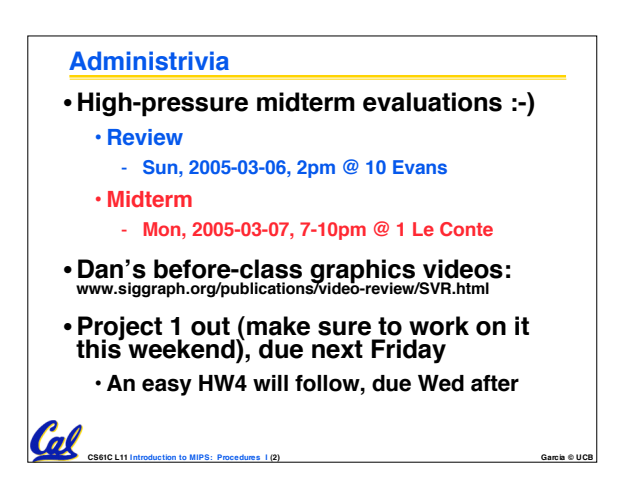

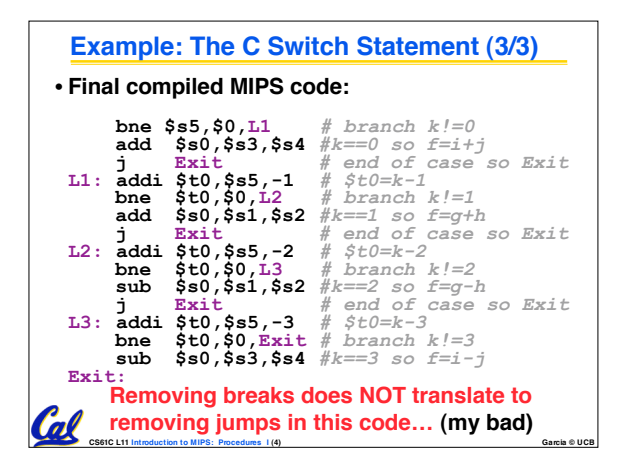

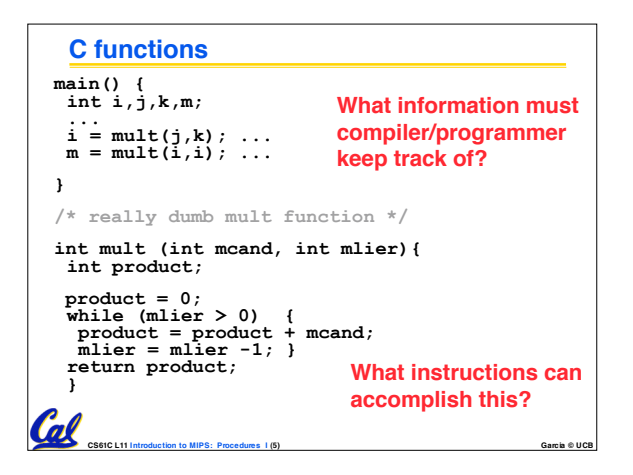

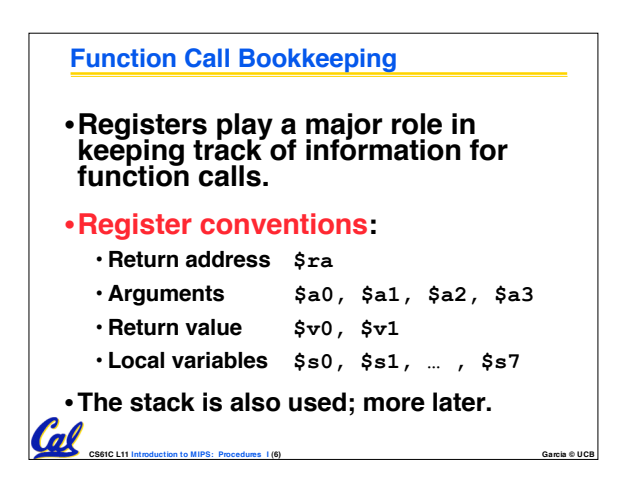

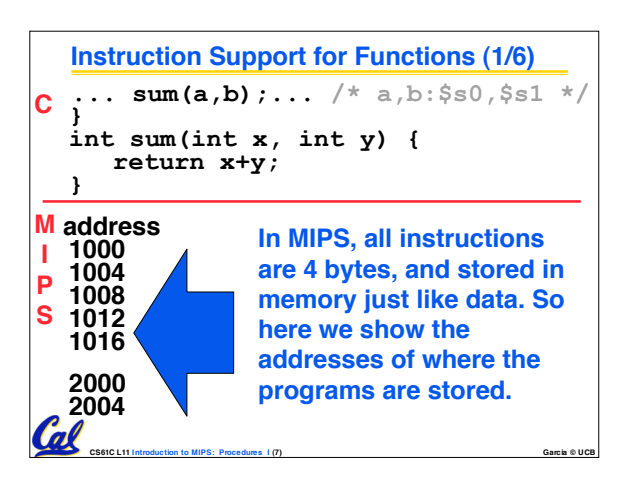

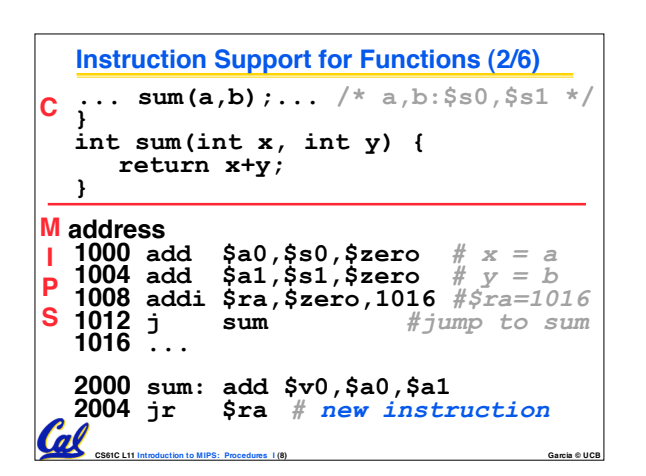

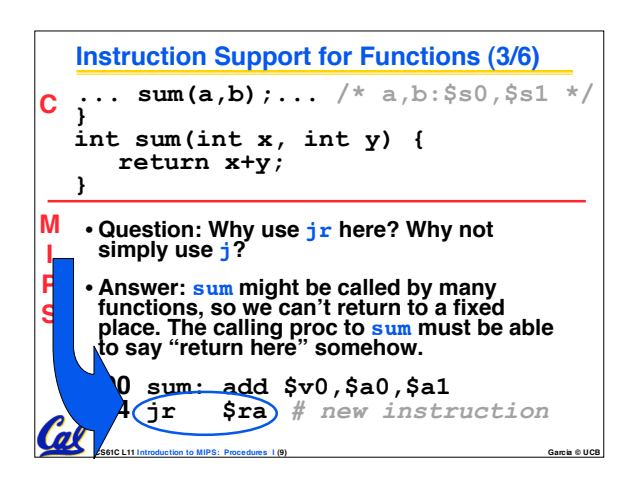

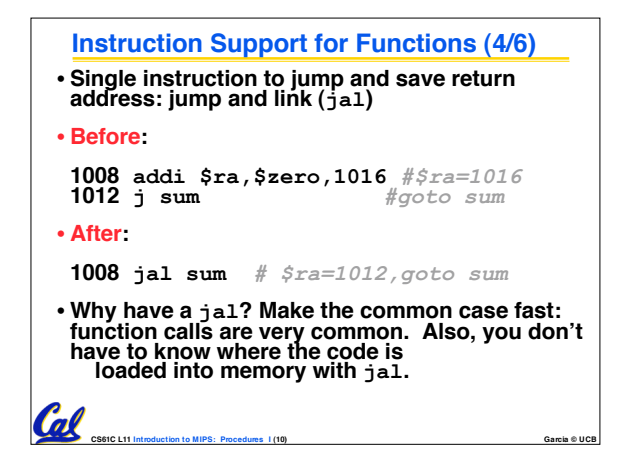

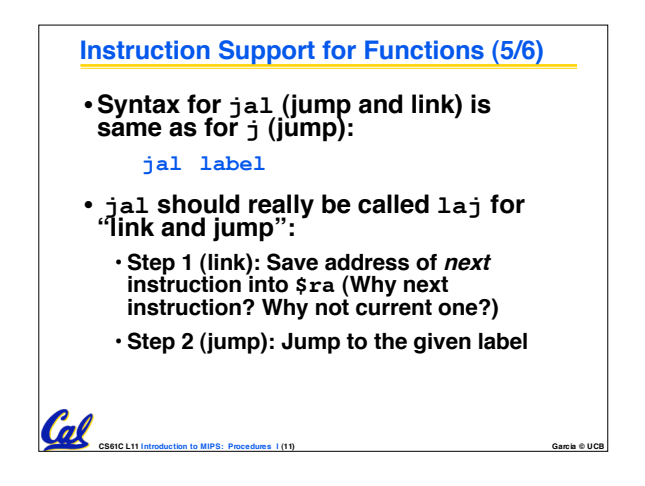

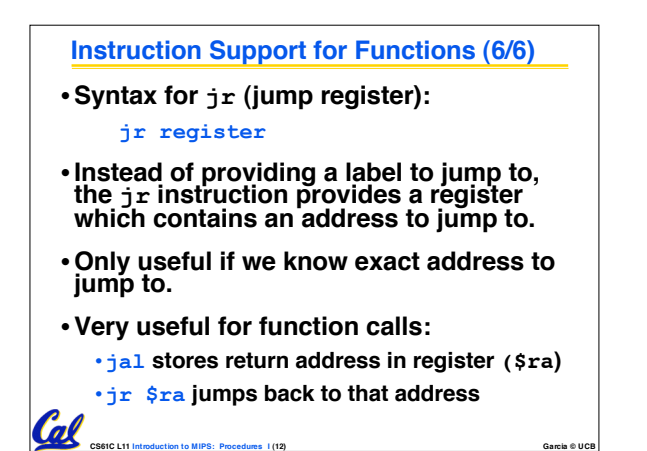

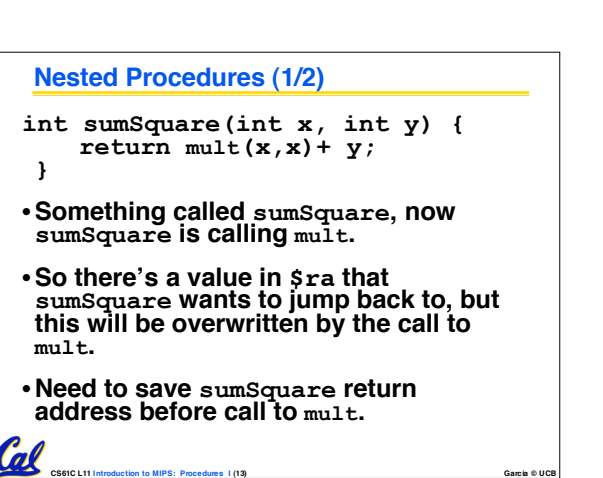

## **Nested Procedures (2/2)**

Cal

- •**In general, may need to save some other info in addition to \$ra.**
- •**When a C program is run, there are 3 important memory areas allocated:**
	- **Static: Variables declared once per program, cease to exist only after execution completes. E.g., C globals**
	- **Heap: Variables declared dynamically**
	- **Stack: Space to be used by procedure during execution; this is where we can save register values**

**CS61C L11 Introduction to MIPS: Procedures I (14) Garcia © UCB**

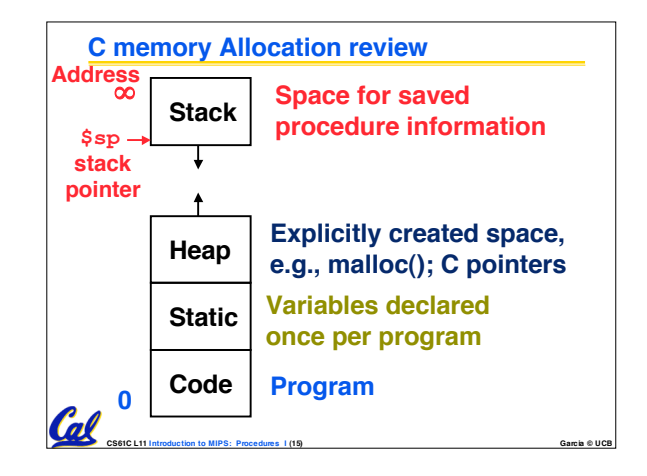

## **CS61C L11 Introduction to MIPS: Procedures I (16) Garcia © UCB Using the Stack (1/2)** •**So we have a register \$sp which always points to the last used space in the stack.** •**To use stack, we decrement this pointer by the amount of space we need and then fill it with info.** •**So, how do we compile this? int sumSquare(int x, int y) { return mult(x,x)+ y; }**

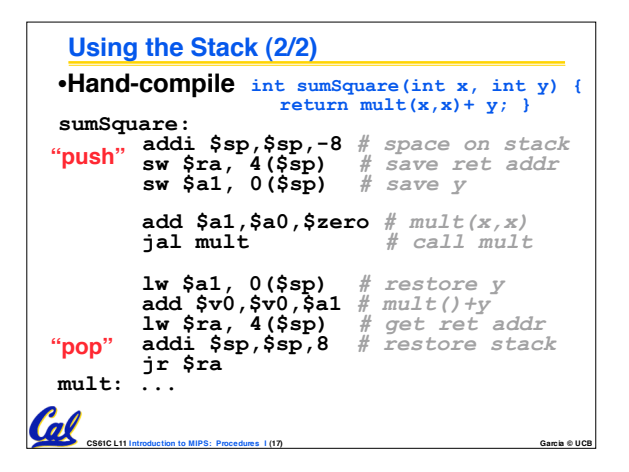

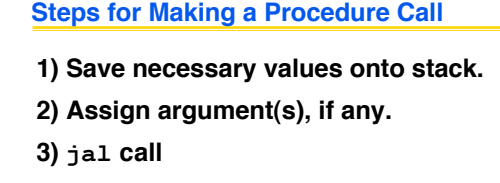

**4) Restore values from stack.**

 $\alpha$ 

## **Rules for Procedures**

- **Called with a jal instruction, returns with a jr \$ra**
- **Accepts up to <sup>4</sup> arguments in \$a0, \$a1, \$a2 and \$a3**
- **Return value is always in \$v0 (and if necessary in \$v1)**
- **Must follow register conventions (even in functions that only you will call)! So what are they?**

**CS61C L11 Introduction to MIPS: Procedures I (19) Garcia © UCB**

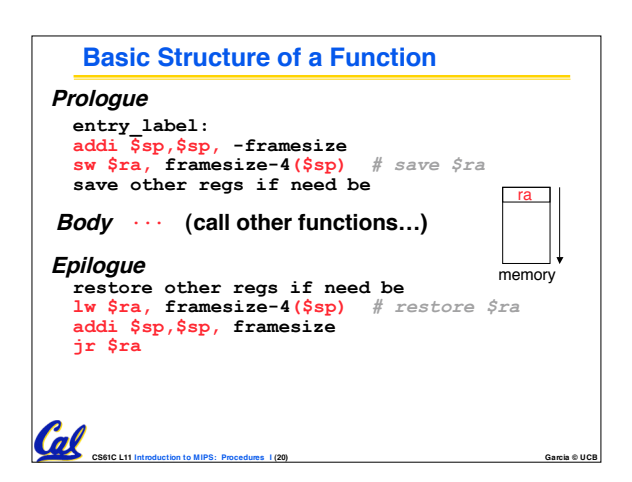

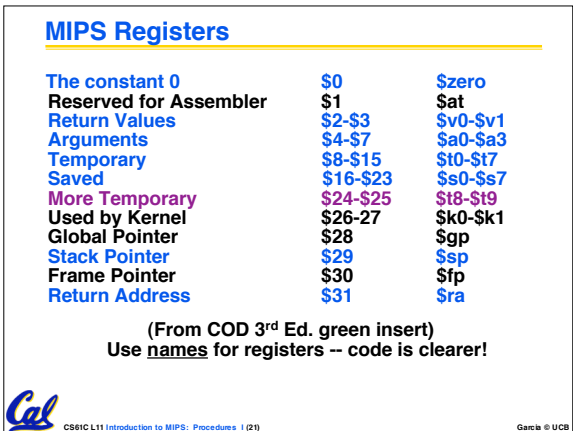

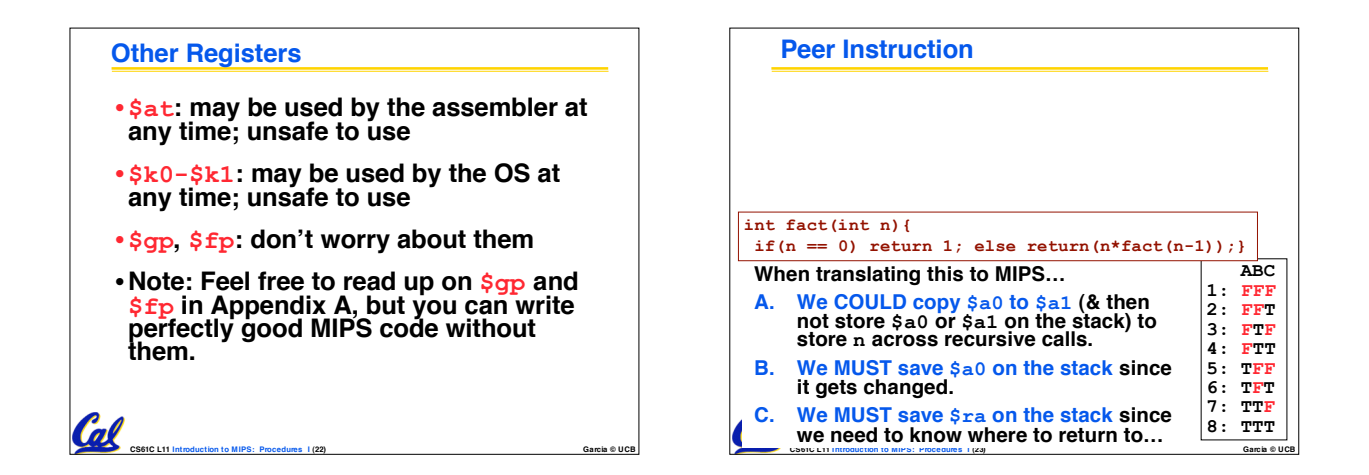

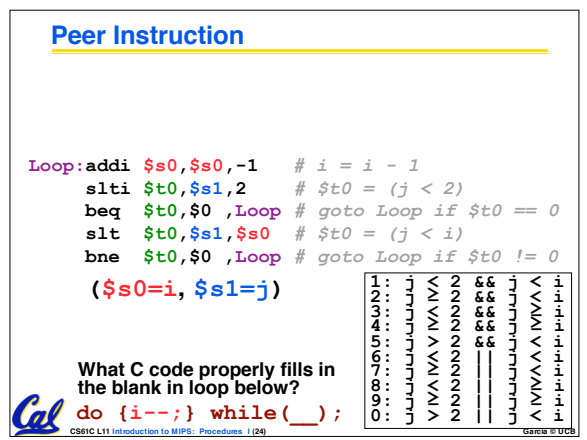

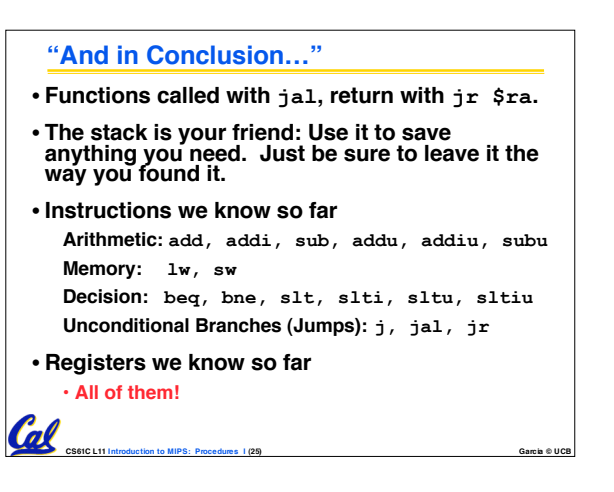